## **Processes & Threads**

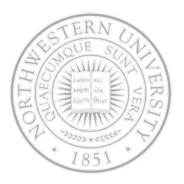

### Today

- Process concept
- Process model
- Implementing processes
- Multiprocessing once again

#### **Next Time**

More of the same ©

# The process model

- Most computers can do more than one thing at a time
  - Hard to keep track of multiple tasks
- How do you call each of them?
  - Process program in execution
  - a.k.a. job, task
- CPU switches back & forth among processes
  - Pseudo-parallelism
- Multiprogramming on a single CPU
  - At any instant of time one CPU means one executing task, but over time ...
  - Every processes as if having its own CPU
- Process rate of execution not reproducible

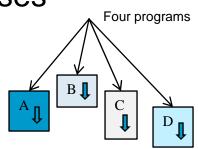

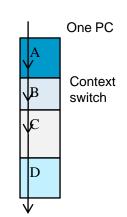

### **Process creation**

- Principal events that cause process creation
  - System initialization
  - Execution of a process creation system
  - User request to create a new process
  - Initiation of a batch job
- In all cases a process creates another one
  - Running user process, system process or batch manager process
- Process hierarchy
  - UNIX calls this a "process group"
  - No hierarchies in Windows all created equal (parent does get a handle to child, but this can be transferred)

# **Process creation**

#### Resource sharing

Parent and children share all resources, a subset or none

#### Execution

Parent and children execute concurrently or parent waits

#### Address space

Child duplicate of parent or one of its own from the start

#### UNIX example

- fork system call creates new process; a clone of parent
- Both processes continue execution at the instruction after the fork
- execve replaces process' memory space with new one

Why two steps?

### **Process identifiers**

- Every process has a unique ID
- Since it's unique sometimes used to guarantee uniqueness of other identifiers (tmpnam)
- Special process IDs: 0 swapper, 1 init
- Creating process in Unix fork
  - pid\_t fork(void);
  - Call once, returns twice
  - Returns 0 in child, pid in parent, -1 on error
- Child is a copy of the parent
  - Another option COW (copy-on-write)?

# Hierarchy of processes in Solaris

- sched is first process
- Its children pageout, fsflush, init ...

csh (pid = 7778), user logged using telnet

• ...

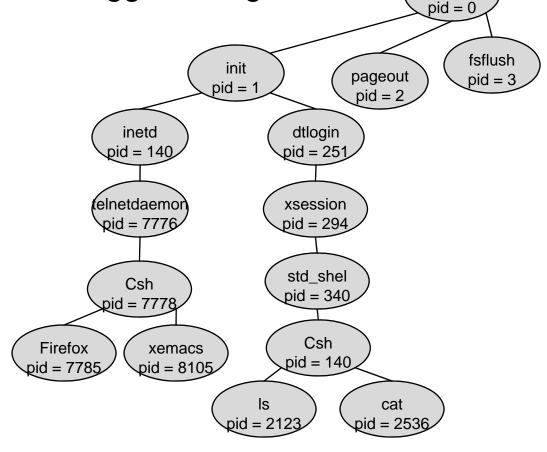

Sched

## **Process termination**

#### Conditions which terminate processes

- Normal exit (voluntary)
  - the job is done
- Error exit (voluntary)
  - oops, missing file?
- Fatal error (involuntary)
  - Referencing non-existing memory perhaps?
- Killed by another process (involuntary)
  - "kill -9"

#### Unix – ways to terminate

- Normal return from main, calling exit (or \_exit)
- Abnormal calling abort, terminated by a signal

### **Process states**

- Possible process states (in Unix run ps)
  - New being created
  - Ready waiting to get the processor
  - Running being executed
  - Waiting waiting for some event to occur
  - Terminated finished executing
- Transitions between states

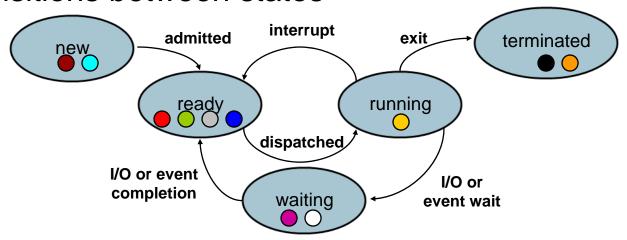

Which state is a process in most of the time?

## Process states in Unix

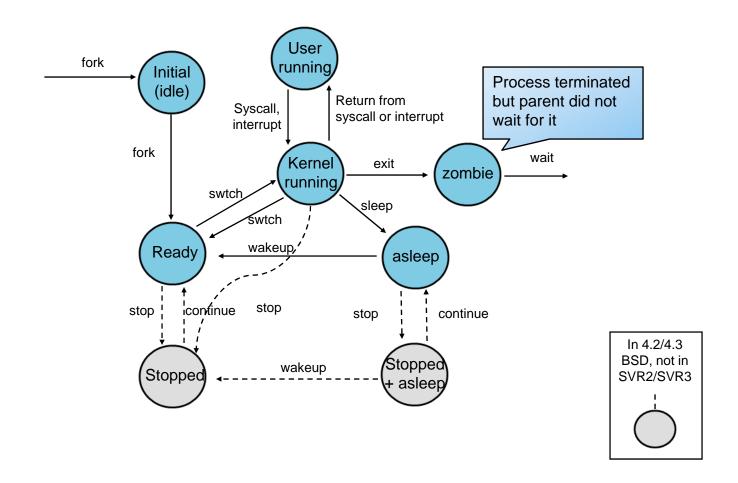

## Execution mode and context

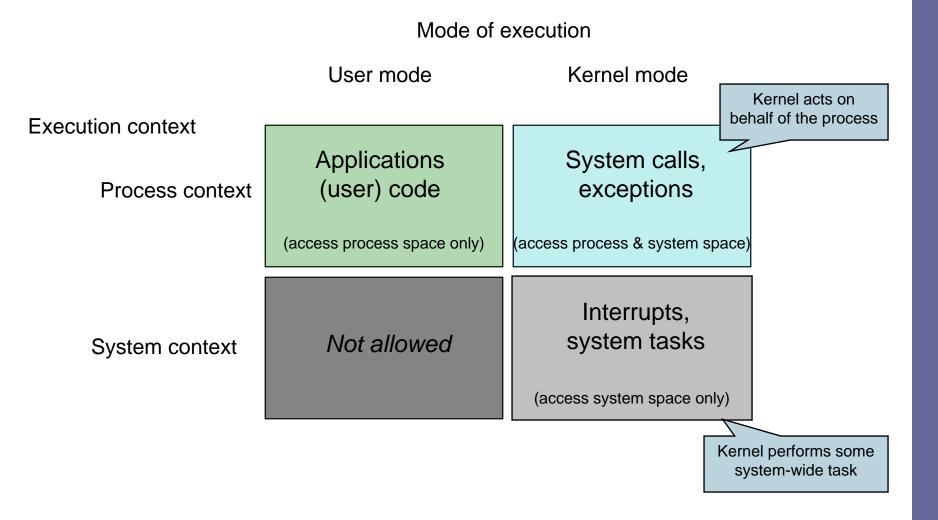

# Implementing processes

#### Process

- A program in execution (i.e. more than code, text section)
- Program: passive; process: active

#### Current activity

- Program counter & content of processor's registers
- Stack temporary data including function parameters, return address, ...
- Data section global variables
- Heap dynamically allocated memory

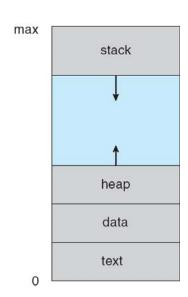

# Implementing processes

- OS maintains a process table of Process Control Blocks (PCB)
- PCB: information associated with each process
  - Process state: ready, waiting, ...
  - Program counter: next instruction to execute
  - CPU registers
  - CPU scheduling information: e.g. priority
  - Memory-management information
  - Accounting information
  - I/O status information
  - **—** ...

http://minnie.tuhs.org/UnixTree/V6/usr/sys/proc.h.html

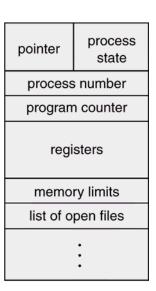

# Switch between processes

- Save current process' state before
- Restore the state of a different one

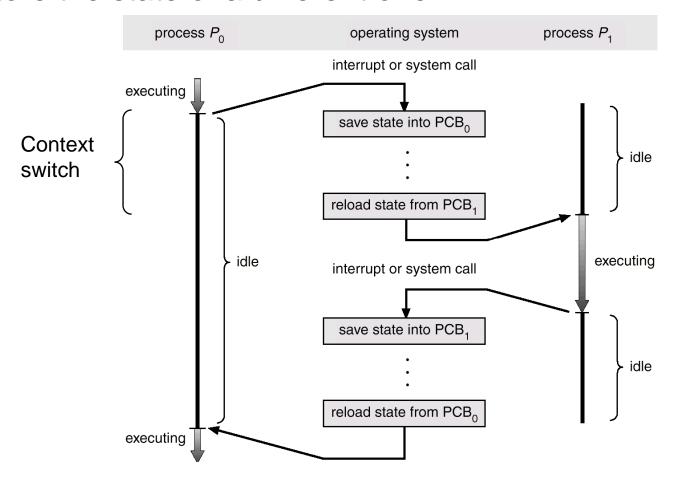

# Handling interrupts - again

# What gets done when an interrupt occurs

- 1. HW stacks PC, etc
- 2. HW loads new PC from interrupt vector
- 3. Assembly lang. procedure saves registers
- 4. Assembly lang. procedure sets up new stack
- 5. C interrupt service runs
- 6. Scheduler decides which process to run next
- 7. C procedure returns to assembly code
- 8. Assembly code starts up new current process

# State queues

- OS maintains a collection of queues that represent the state of processes in the system
  - Typically one queue for each state
  - PCBs are queued onto state queues according to current state of the associated process
  - As a process changes state, its PCB is unlinked from one queue, and linked onto another
- There may be many wait queues, one for each type of wait (devices, timer, message, ...)

## Process creation in UNIX

```
#include <stdio.h>
#include <sys/types.h>

int tglob = 6;

int main (int argc, char* argv[])
{
  int pid, var;

  var = 88;
  printf("write to stdout\n");
  fflush(stdout);
  printf("before fork\n");
  ...
```

```
[fabianb@eleuthera tmp]$ ./creatone
a write to stdout
before fork
pid = 31848, tglob = 7, var = 89
pid = 31847, tglob = 6, var = 88
```

```
if ((pid = fork()) < 0){
    perror("fork failed");
    return 1;
  } else {
     if (pid == 0){
       tglob++;
       var++;
     } else /* parent */
        sleep(2);
 printf("pid = %d, tglob = %d,
  var = %d n'',
  getpid(), tglob, var);
 return 0;
} /* end main */
```

## Process creation in UNIX

```
#include <stdio.h>
#include <unistd.h>
#include <sys/types.h>
int main (void)
                                           [fabianb@eleuthera tmp]$ ./badpid 4
                                           Child 3948, ID = 3947
 pid_t childpid;
                                           Parent 3947, ID = 3947
 pid_t mypid;
 mypid = getpid();
 childpid = fork();
  if (childpid == -1) {
   perror("Failed to fork\n");
   return 1;
  if (childpid == 0) /* child code */
   printf("Child %ld, ID = %ld\n", (long) getpid(), (long) mypid);
 else /* parent code */
   printf("Parent %ld, ID = %ld\n", (long) getpid(), (long) mypid);
 return 0;
```

### Process creation in UNIX

if ((pid = fork()) < 0) {</pre> perror("fork failed"); return 1; } else { if (pid == 0) { printf("Child before exec ... now the ls output\n"); execlp("/bin/ls", "ls", NULL); } else { wait(NULL); /\* block parent until child terminates \*/ printf("Child completed\n"); return 0; [fabianb@eleuthera tmp]\$ ./creattwo Child before exec ... now the 1s output } /\* end main \*/ copy shell creatone.c~ p3id skeleton copy\_shell.tar creattwo p3id.c uwhich.tar creatone creattwo.c p3id.c~ creatone.c creattwo.c~ Child completed

# Summary

- Today
  - The process abstraction
  - Its implementation
  - Processes in Unix
- Next time
  - Threads